# Digital Logic Design - Chapter 7-Verilog

(In addition to the code include design documentation either as comments in the code or separate document.)

1S. Write a Verilog code that implements function f(A,B,C) = A'.B.C + A.B.C.

#### Solution:

```
'timescale 1 ns / 1 ps \frac{1}{\sqrt{5}} //set time scale to 1 nano seconds (10^{-9})\frac{1}{2} Problem 1S. f(A,B,C) = A'B'C + A.B.C.
module prob6s ( // module definition
    input wire A, \frac{1}{2} input is driven always so wire type is used
     input wire B, 
     input wire C, 
    output wire f \frac{1}{1} this is a combinational logic which means output is
); \frac{1}{2} continuously being drive so it can also be a wire.
     // assign is used for combinational logic 
    assign f = (\sim A)&B&C | A&B&C; //Use logical or "|", and "&", not "\sim"
endmodule
```
1U. Write Verilog code to implements function f(A,B,C) = A'.B.C' + A'.B'.C + A.B'.

## Solution:

2S. Write Verilog code to implement a positive-edge-triggered D latch.

#### Solution:

```
`timescale 1ns/100ps // time measurement unit is 1 nsec with 100 ps percision 
// Design an rising edge triggered D flip flop 
module D_ff( // defines the input and output into module
    input wire clock, 
    input wire d, 
   output reg q = 0 // reg type remembers the value after each update
); \sqrt{ } // reg type is used for sequential logic
// "always" block executes only during certain events 
// In this case, always block executes at the rising edge of clock 
always @ (posedge clock) begin
   q = d; q = d; q = d; q = dend 
endmodule
```
2U. Write Verilog code to implement a positive-edge-triggered T latch.

#### Solution:

3S. Write Verilog code to implement a negative-edge-triggered JK flip flop.

Solution:

```
`timescale 1ns/100ps // time measurement unit is 1 nsec with 100 ps percision 
// Design a JK flip flop 
module JK_ff( // define module
    input wire clock, 
    input wire j, 
    input wire k, 
    output reg q = 0 ); 
// Body of the design 
always @ (negedge clock) begin # // executes code at falling edge of clock
    q \leq j\&(-q) | (-k)\&q; // make an assignment
end 
endmodule
```
3U. Write Verilog code to implement a positive-edge-triggered SR flip flop.

# Solution:

4S. Write Verilog code to implement a 4-bit binary up counter.

#### Solution:

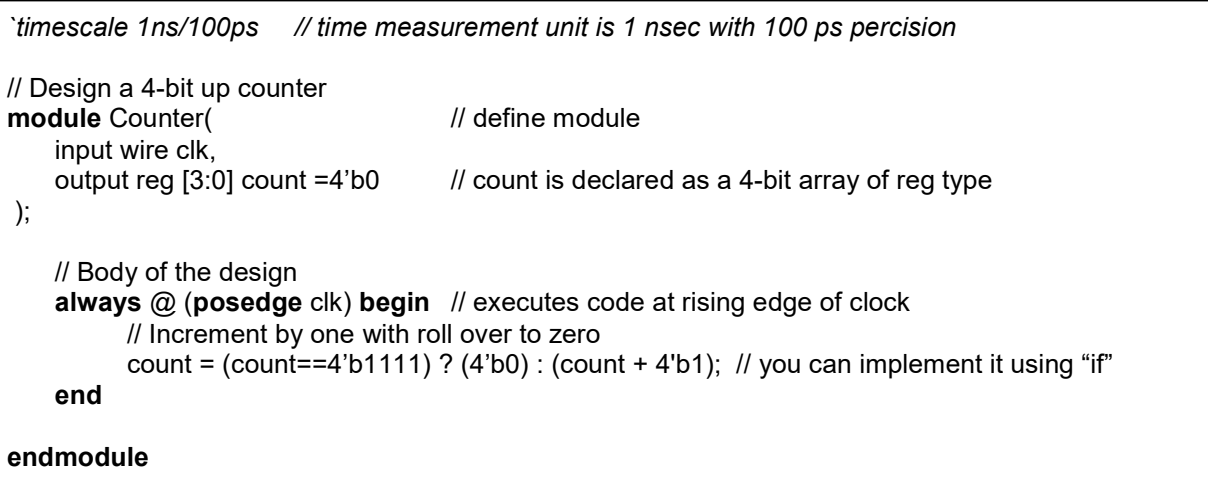

4U. Write Verilog code to implement a 4-bit binary down counter

### Solution:

5S. Write Verilog code that outputs a signal that has a frequency equal to 1/2, 1/4, 1/8 & 1/16 of input clock frequency depending on the value of two input select bits.

## Solution:

```
`timescale 1 ns / 1 ps 
// Divide clock frequency by 2, 4, 8 
module freq_sel( 
     input wire clk, 
     input wire [1:0] sel, 
    output reg out = 0); 
integer count=0; 
always @ (posedge clk) begin
    count = count + 1;
    case (sel) 
         0 : out = \text{-}out;1 : if (count == 2) begin
                  out = -outcount = 0;
                end 
         2 : if (count == 4) begin
                  \overline{\text{out}} = -\text{out};
                  count = 0;
                end 
         3 : if (count == 8) begin
                  out = \sim out;
                  count = 0:
                end 
         \text{default}: \text{count} = 0;endcase 
end 
endmodule
```
5U. Write Verilog code to implement a 3-bit binary to 8-line decoder (active high)

### Solution:

6U. Write Verilog code to implement an 8-line (active low) to 3-bit binary encoder.

### Solution:

7U. Write Verilog code that implements the 3-way T-intersection with each side having red, yellow and green lights. Assume that car on the right has priority and only one side has green light at any given time and yellow light is on for 2 to 4 seconds.

# Solution:

8U. Write Verilog code to implement an ALU which adds, subtracts and multiplies 8-bit numbers.

# Solution: